# **Appendix A: Designs & Screenshots**

Table of contents:

---

Appendix A: Designs & Screenshots [Pages \(Home\)](#page-1-0) **[Design](#page-1-0)** [Implemented](#page-1-0) [Organization \(View\)](#page-2-0) **[Design](#page-2-0) [Implemented](#page-2-0)** [Subject \(View\)](#page-3-0) **[Design](#page-3-0)** [Implemented](#page-4-0) [Subject \(Edit, validation](#page-5-0) [failed\)](#page-5-0) [Event \(View\)](#page-5-0) **[Design](#page-5-0)** [Implemented](#page-6-0) [Event \(Edit\)](#page-7-0) [User \(Add\)](#page-7-0) [User \(View\)](#page-8-0) [User \(Dashboard\)](#page-9-0) [Link \(Go\)](#page-10-0) [Document \(Go\)](#page-10-0) [Google](#page-11-0) [Docs \(featuring](#page-11-0) [Editing\)](#page-11-0) [Google](#page-11-0) [Docs \(featuring](#page-11-0) [Chat\)](#page-11-0)

## <span id="page-1-0"></span>**Pages (Home)**

**Design**

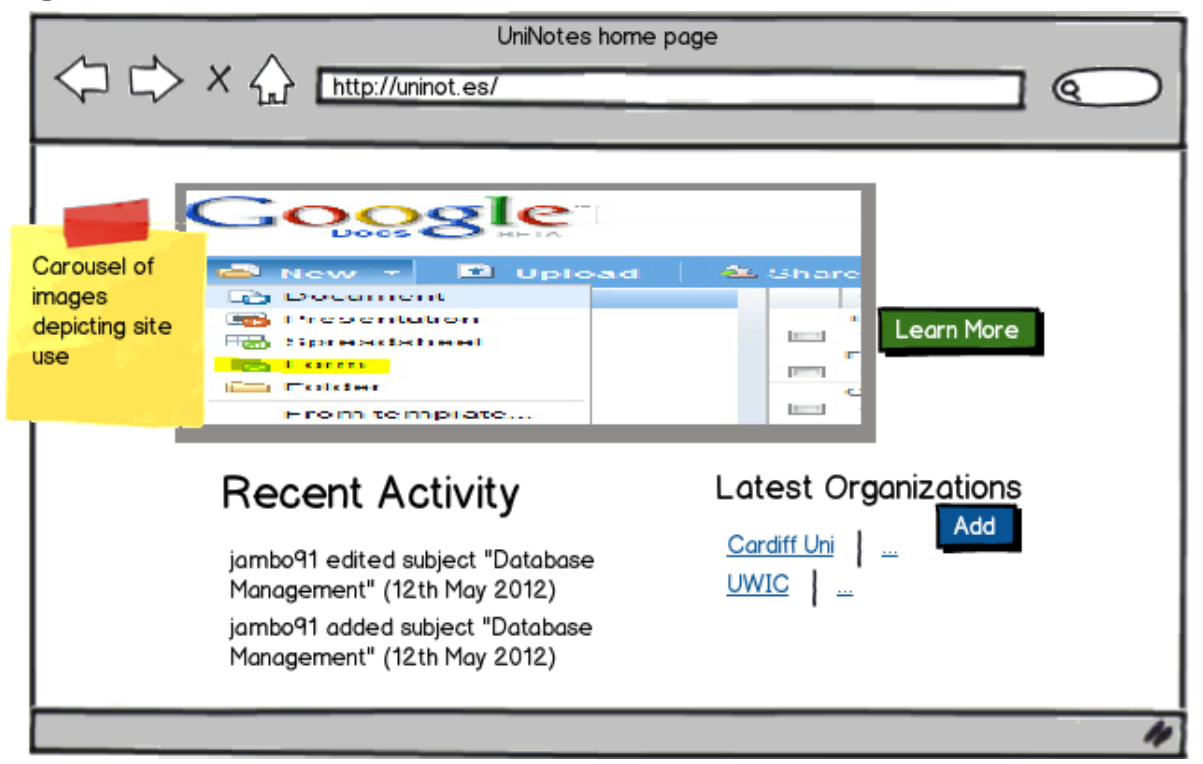

### **Implemented**

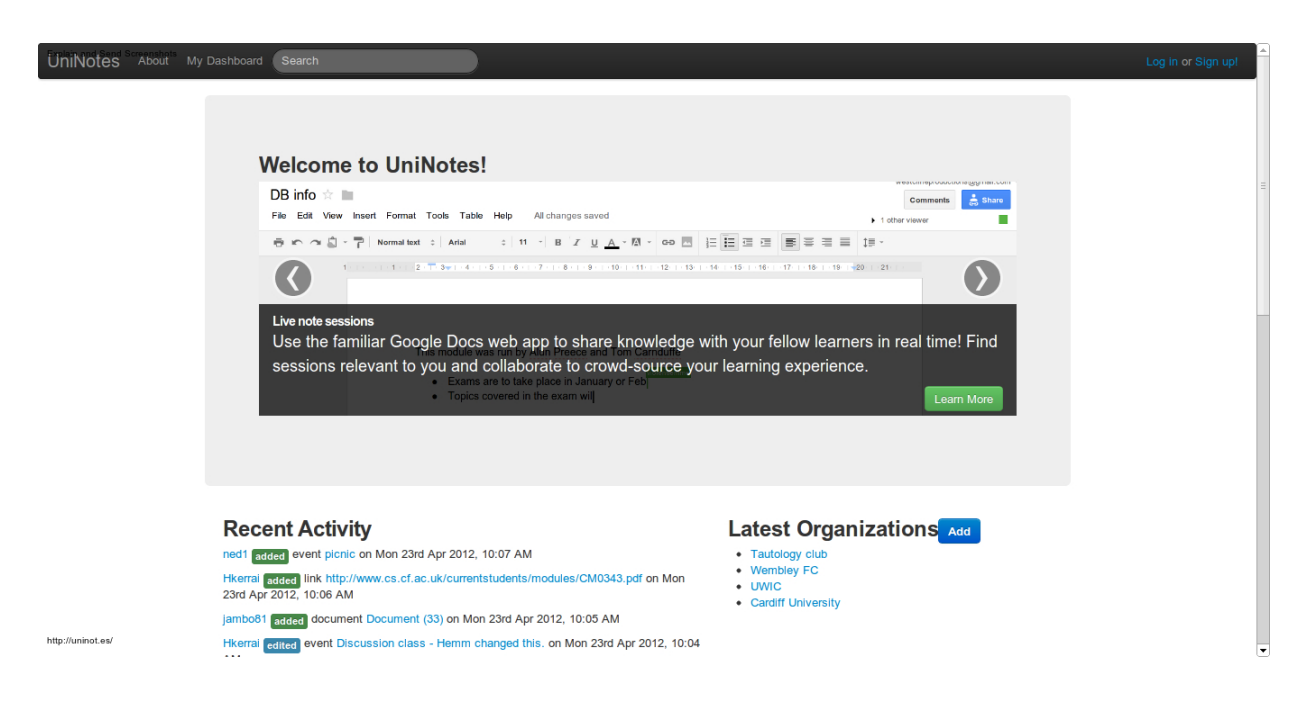

## <span id="page-2-0"></span>**Organization (View)**

**Design**

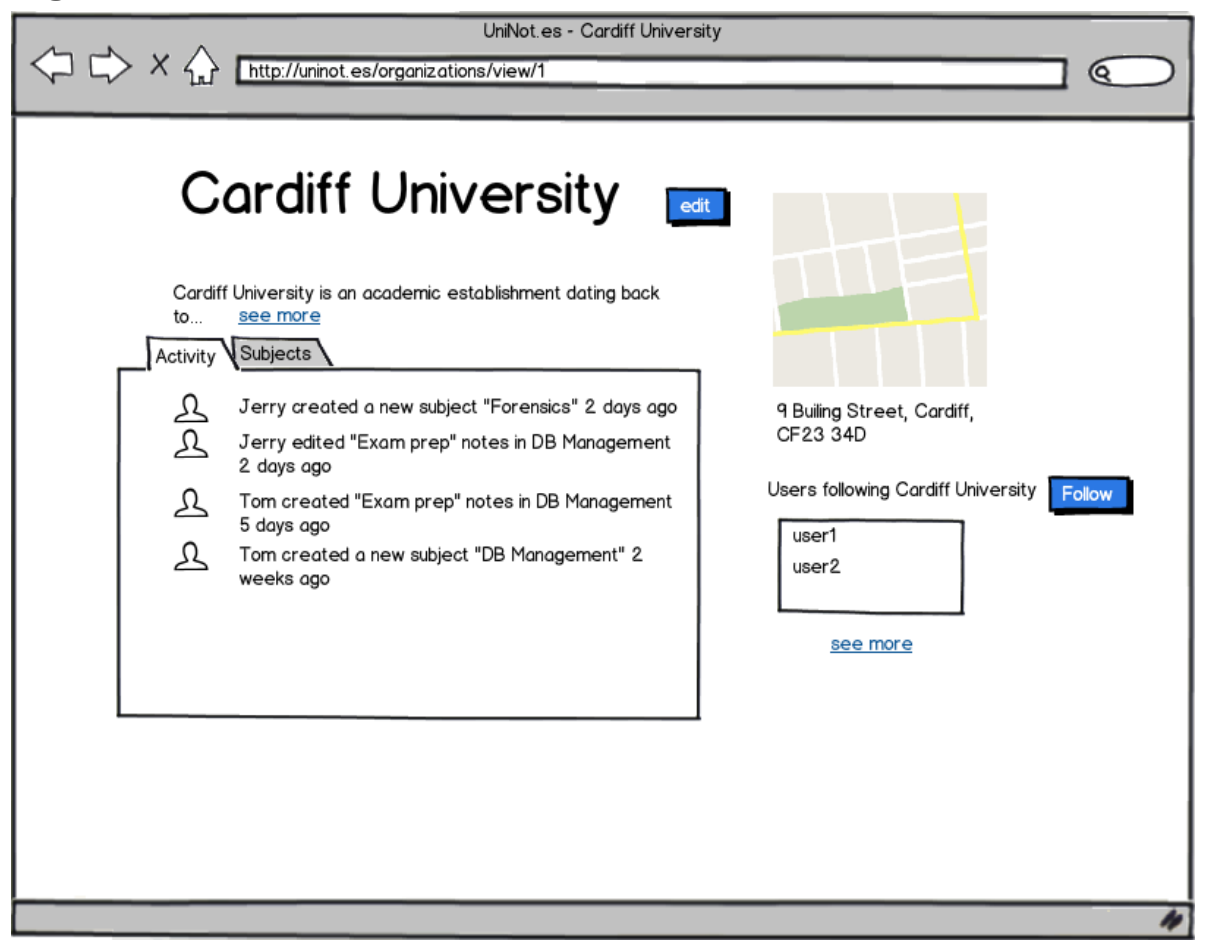

**Implemented**

#### <span id="page-3-0"></span>Home > Cardiff University **Cardiff University** The best university in Wales! http://www.cardiff.ac.uk

Activity Subjects

#### **Recent Activity**

pipedreambomb added subject Information Systems Management on Sun 1st Apr 2012, 5:21 PM pipedreambomb added subject Football on Sun 1st Apr 2012, 5:18 PM pipedreambomb edited subject DB Management on Sun 1st Apr 2012, 4:40 PM pipedreambomb edited subject DB Management on Sun 1st Apr 2012, 4:39 PM jambo81 edited organization Cardiff University on Sun 1st Apr 2012, 3:29 PM

**Address** 

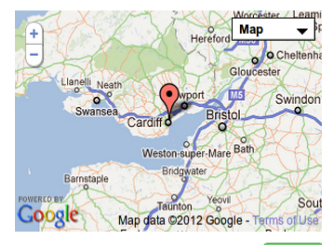

Users following organization Follow jambo81

http://localhost/uninot.es/organizations/view/1#

## **Subject (View)**

**Design** 

<span id="page-4-0"></span>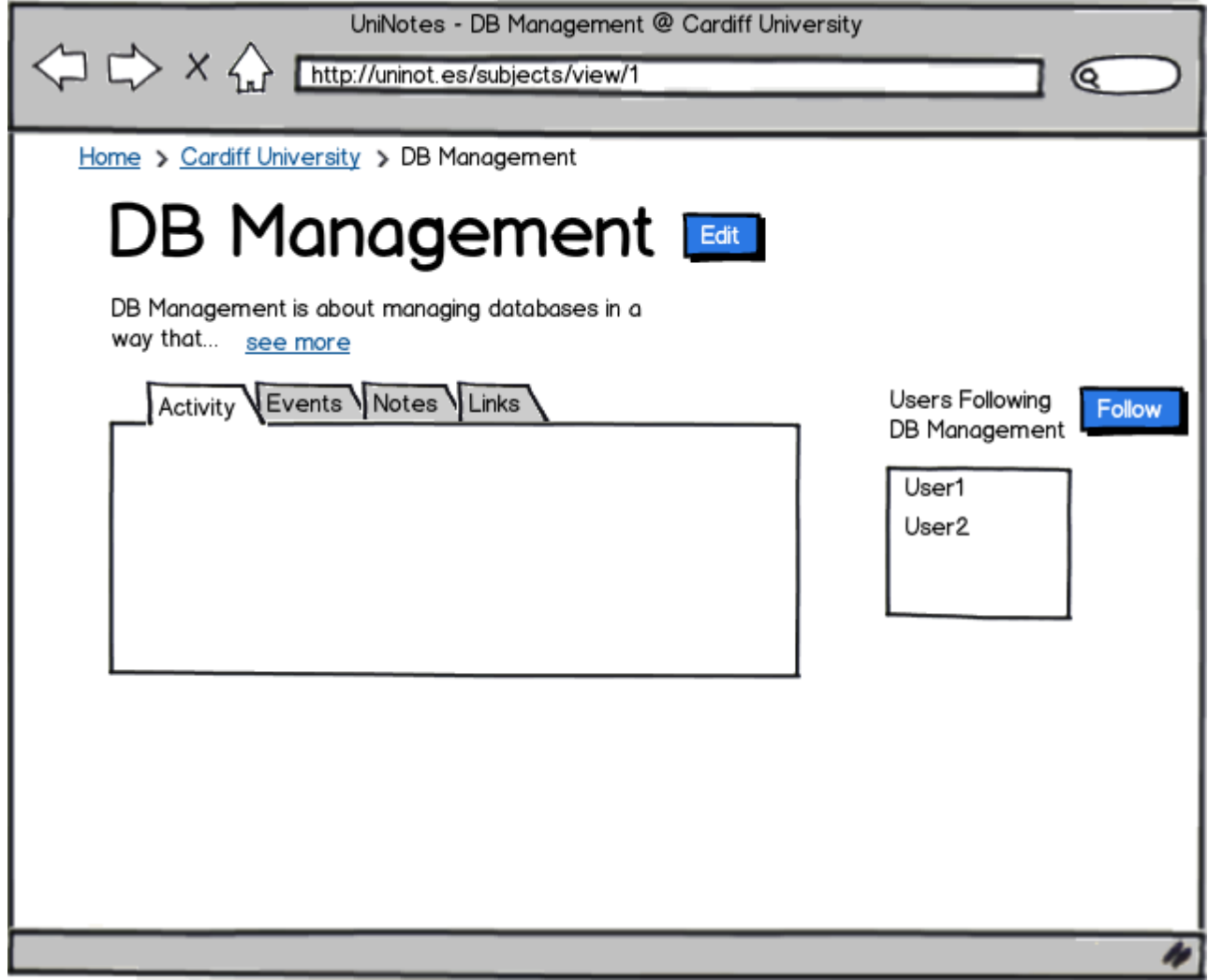

### **Implemented**

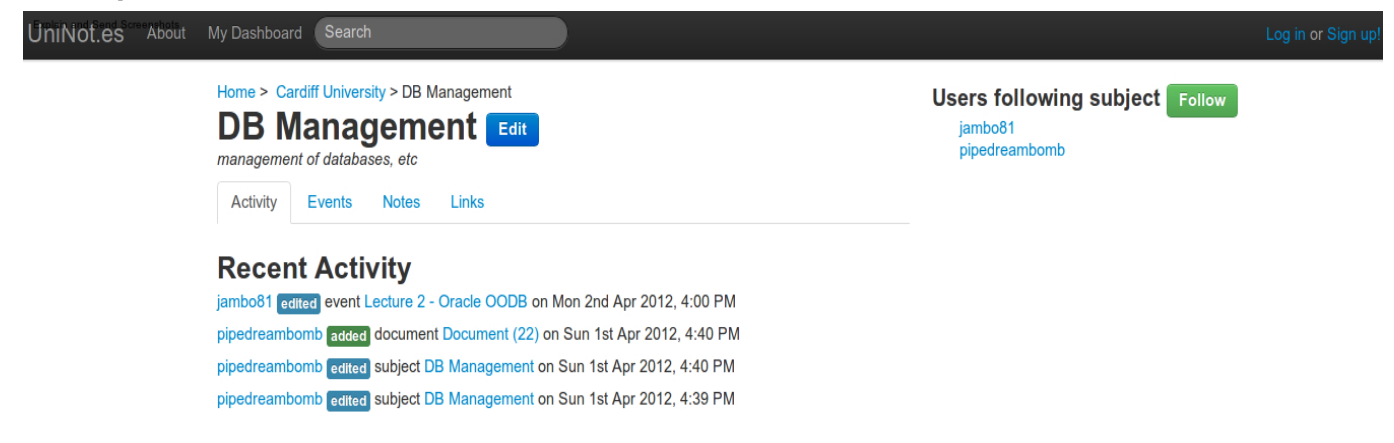

<span id="page-5-0"></span>**Subject (Edit, validation failed)**

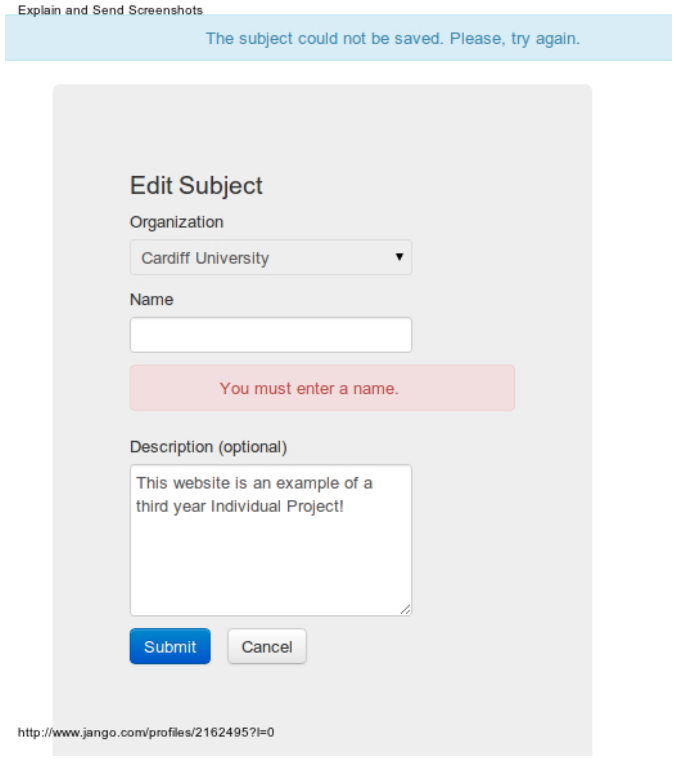

# **Event (View)**

**Design**

<span id="page-6-0"></span>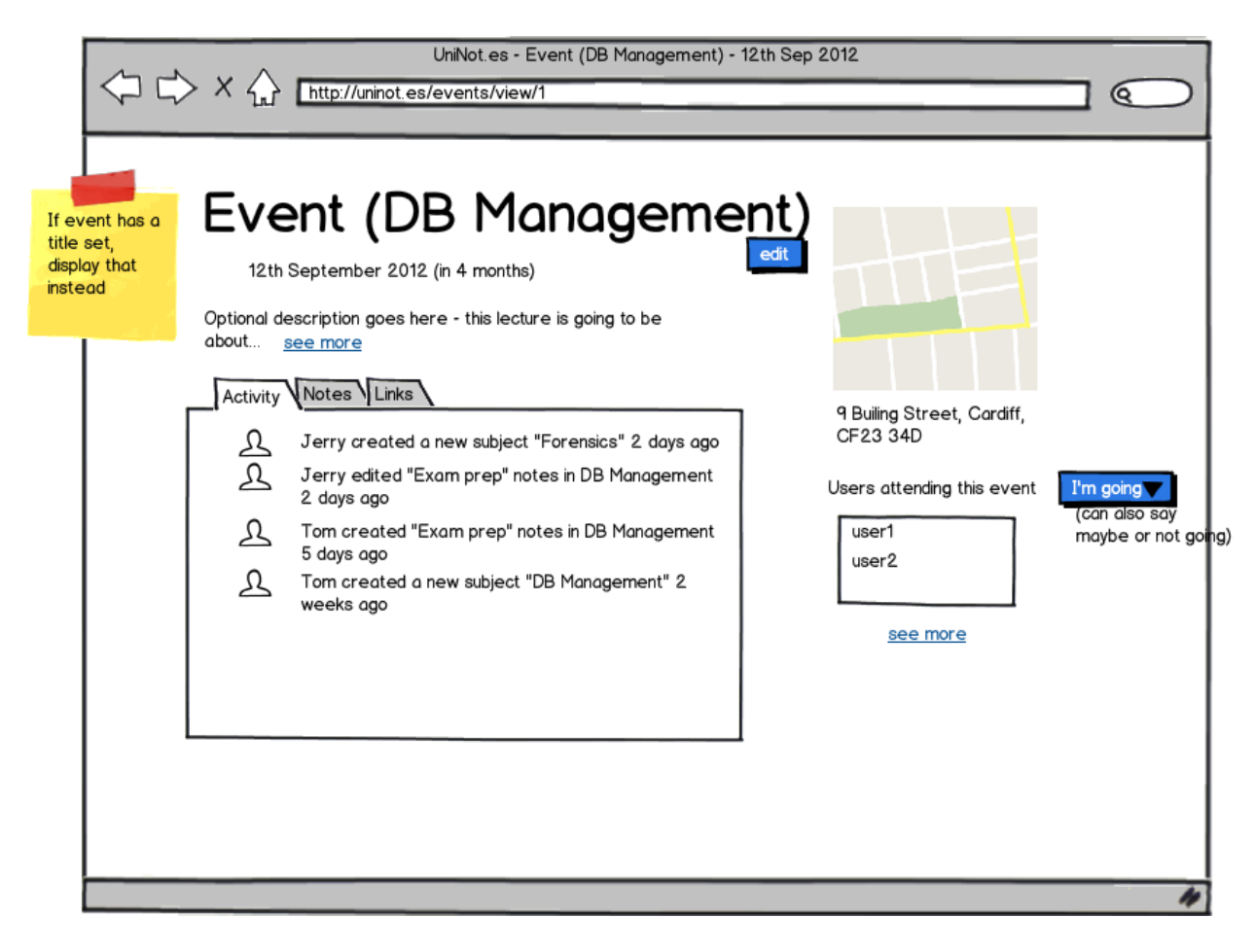

### **Implemented**

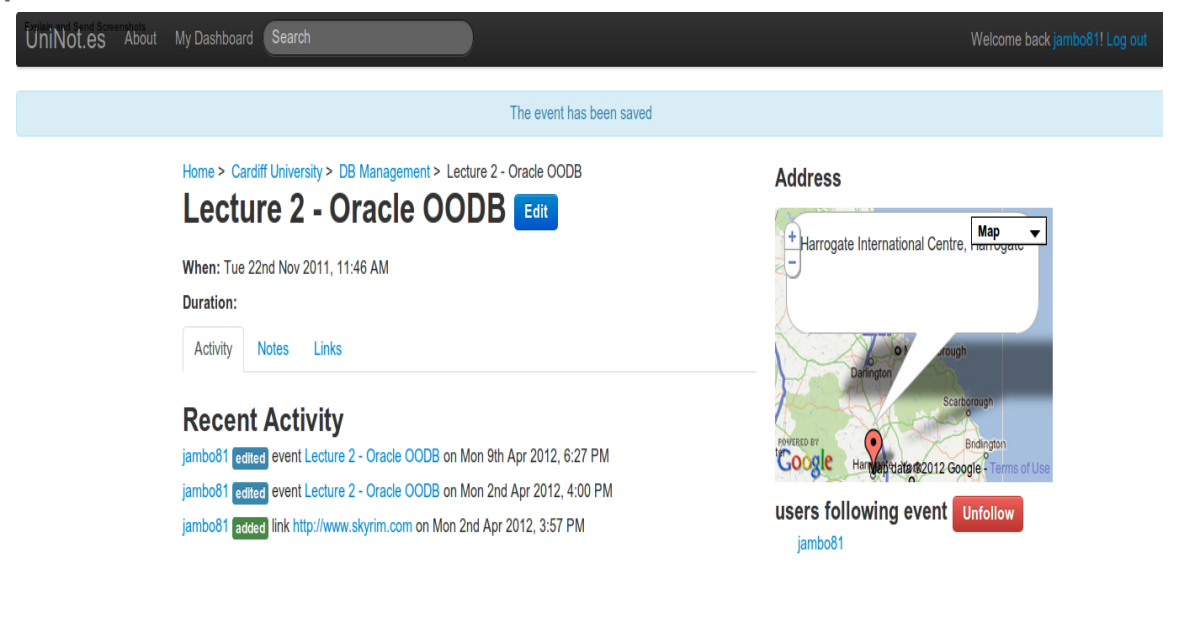

http://localhost/uninot.es/events/view/1

# <span id="page-7-0"></span>**Event (Edit)**

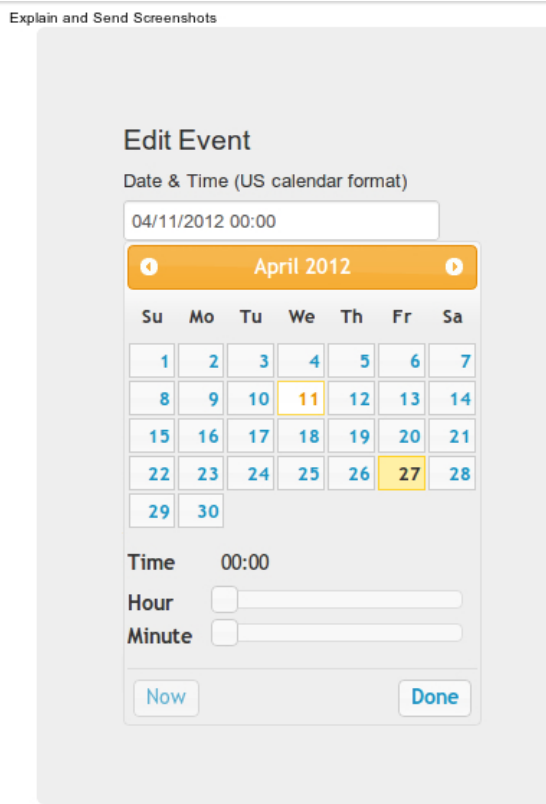

http://www.jango.com/profiles/2162495?l=0

# **User (Add)**

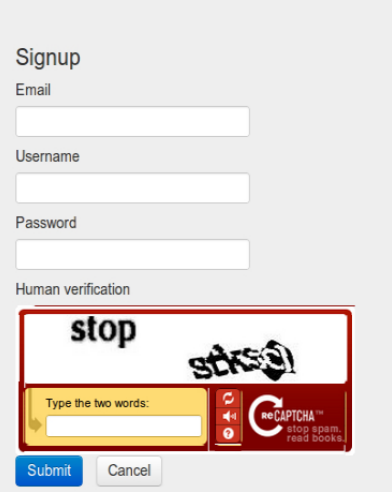

Please be aware that this site is an early prototype, and is provided on a testonly basis at this time. By registering with UniNot.es you accept that any information you enter on this site may be owned, made public, and possibly lost or altered by the webmaster, and that UniNot.es cannot be held responsible for<br>to change, guaranteeing better stability and privacy, and we will inform you of this and any other changes to data policies.

http://localhost/uninot.es/users/add

<span id="page-8-0"></span>UniNot.es About My Dashboard Search

# **User (View)**

### jambo81 **Recent Activity**

<span id="page-9-0"></span>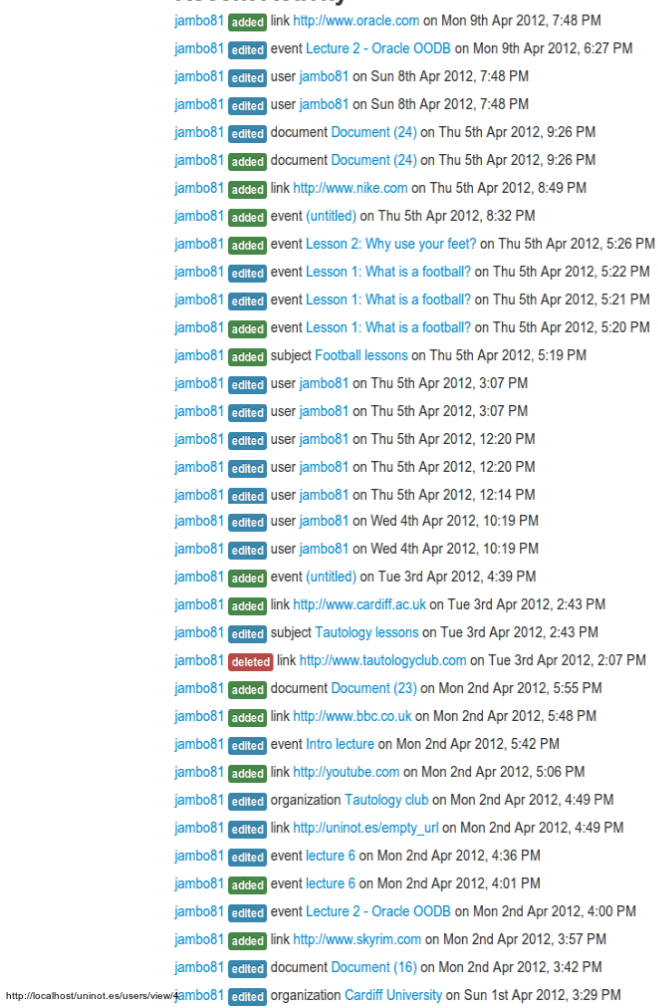

### **Following**

Organizations **Cardiff University Events** Subjects Football<br>DB Management<br>Tautology lessons

# **User (Dashboard)**

### <span id="page-10-0"></span>pipedreambomb's Dashboard my profile

### **Recent Activity** Own Following Both

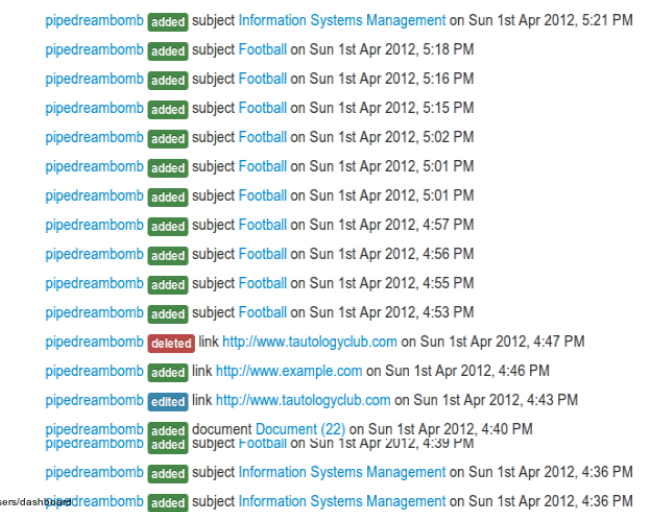

### **Following**

**Organizations Events Subjects DB** Management

#### **Settings**

Google account linked with this account: violentfemme@gmail.com Unlink Google account

#### http://localhost/uninot.es/us

## Link (Go)

UrilNot.es About My Dashboard Search

#### **External link: Oracle Website**

Redirecting you to http://www.oracle.com in 3 seconds.

Please be aware that you are now leaving this site and that UniNot.es accepts no responsibility for external websites and their content.

http://localhost/uninot.es/Links/go/41

**Document (Go)** 

<span id="page-11-0"></span>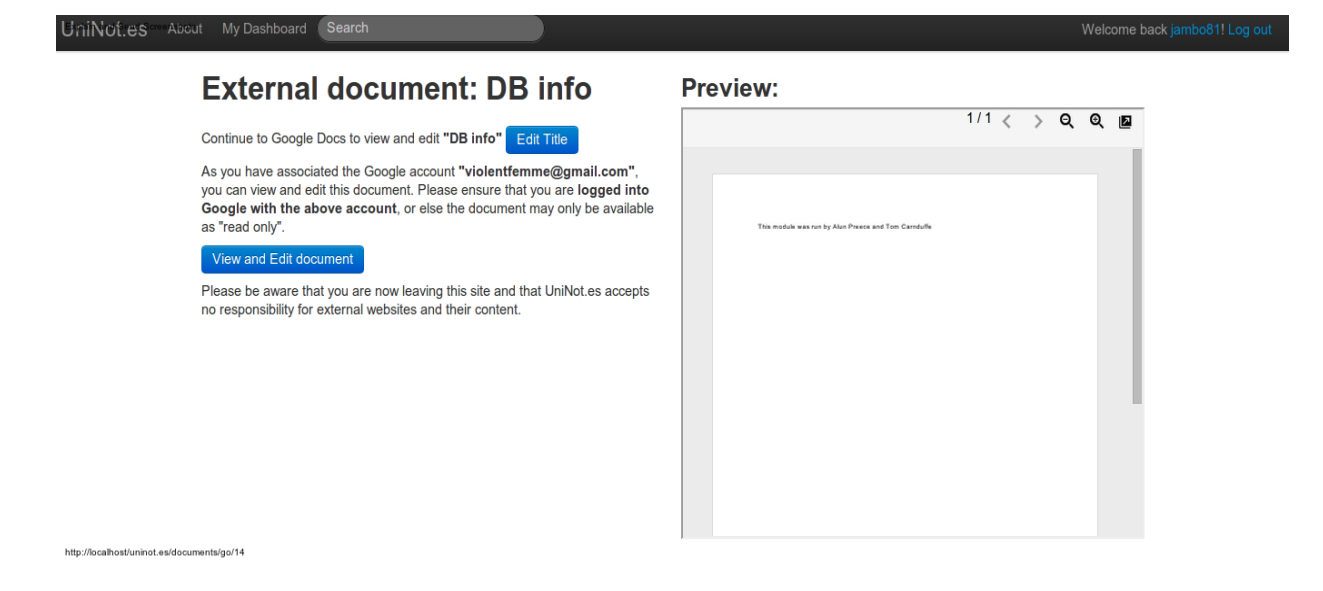

## **Google Docs (featuring Editing)**

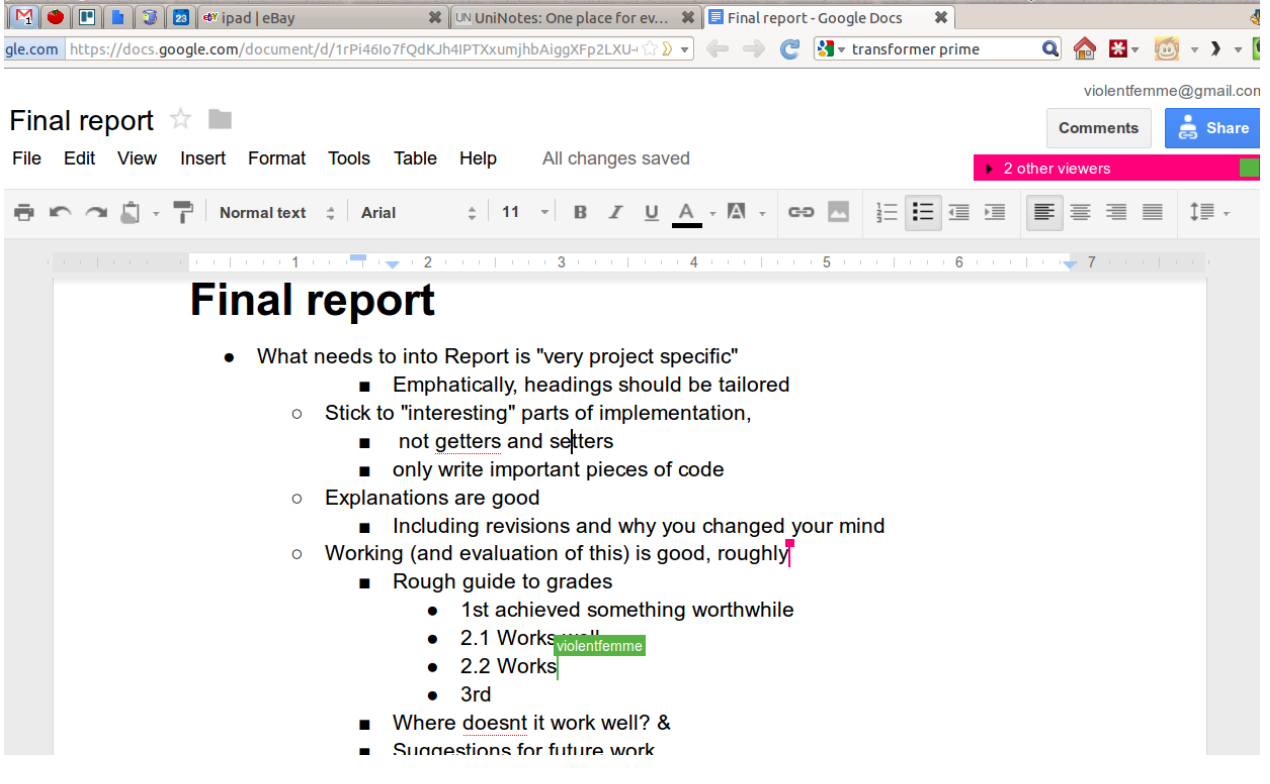

## **Google Docs (featuring Chat)**

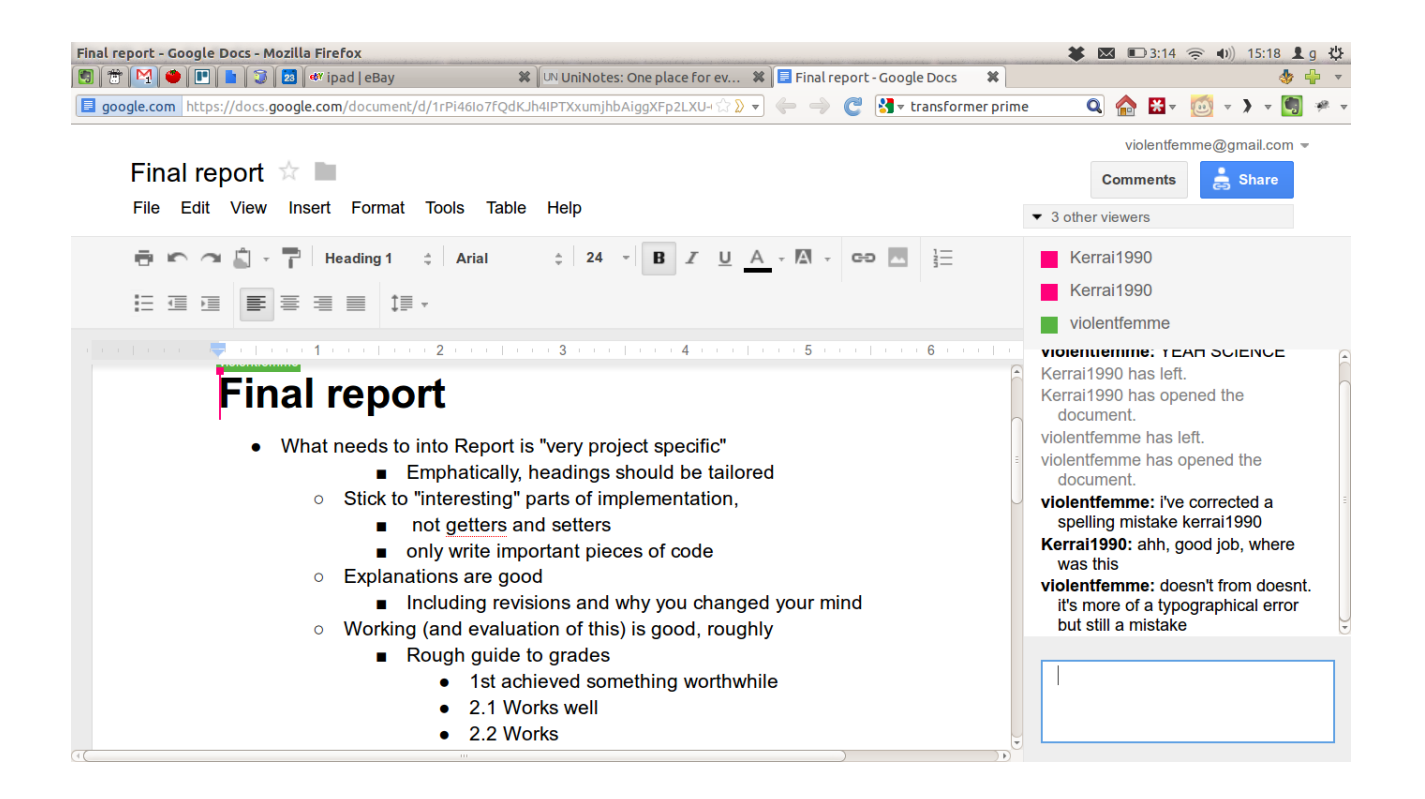